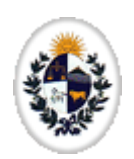

Localidad

 $\overline{\phantom{a}}$ 

# **Lista de Herramientas**

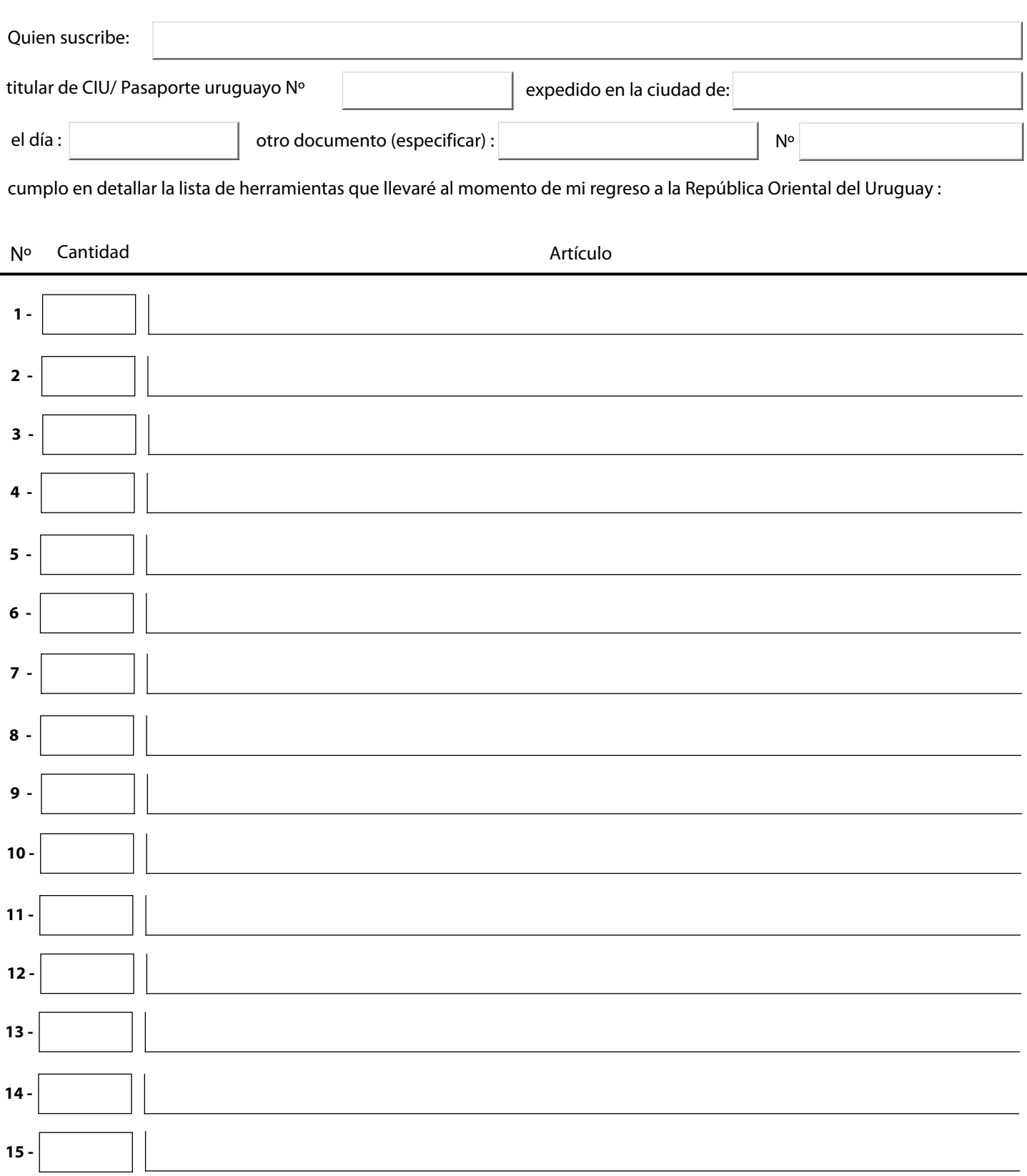

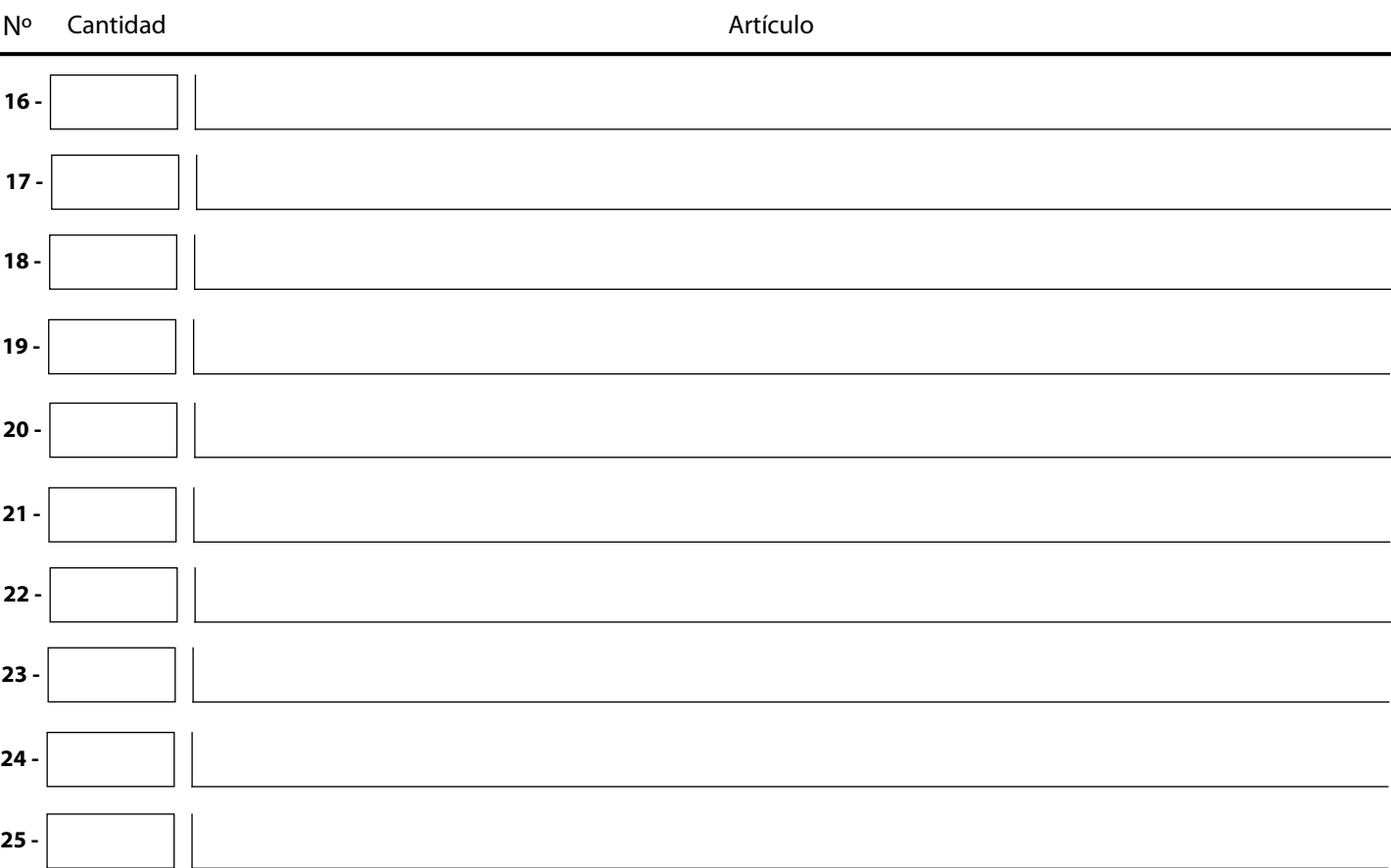

#### **Nota Importante:**

La lista de herramientas que estoy presentando ante este Consulado consta del siguente número de ítems:

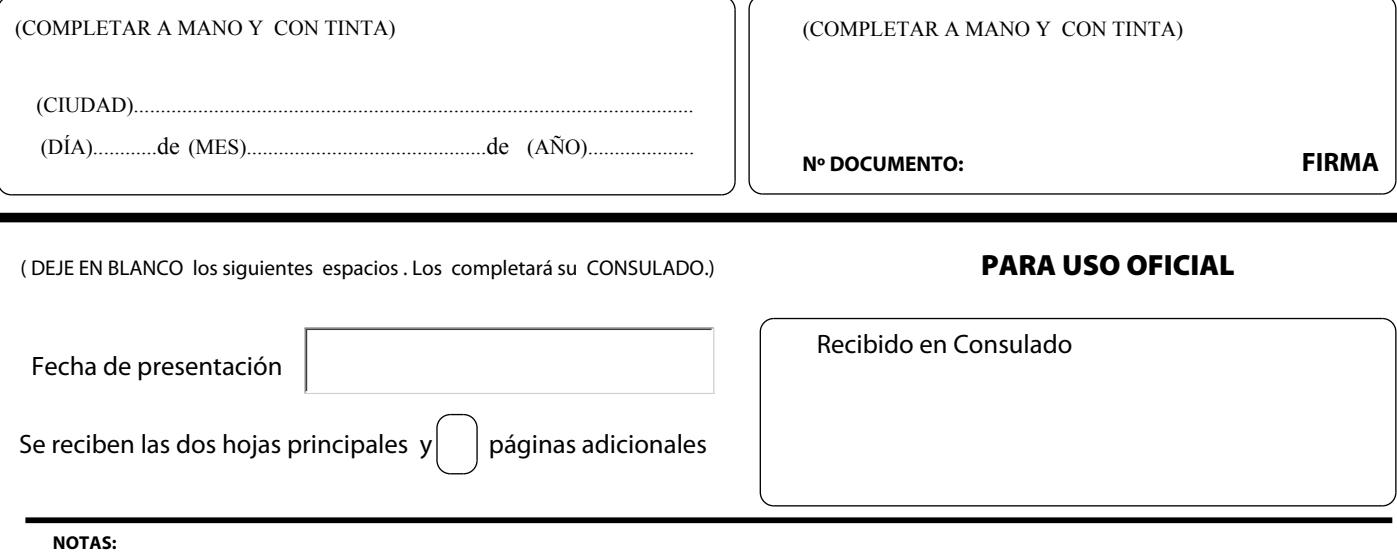

- COMPLETE ON LINE LOS ESPACIOS VACIOS DEL FORMULARIO CON LETRA MAYUSCULA
- IMPRIMA DOS COPIAS DE LAS HOJAS QUE HAYA UTILIZADO Y COMPLETE LOS ESPACIOS A RELLENAR CON TINTA  $\bullet$
- ENTREGUELO EN EL CONSULADO CORRESPONDIENTE A SU ZONA. JUNTO CON LA DOCUMENTACION INDICADA PARA ESTE TRAMITE.  $\bullet$
- PARA BORRAR TODOS LOS CAMPOS Y VOLVER A ESCRIBIR PULSE EL BOTON DE 'RESTABLECER FORMULARIO'.  $\bullet$

Restablecer formulario **Imprimir formulario** 

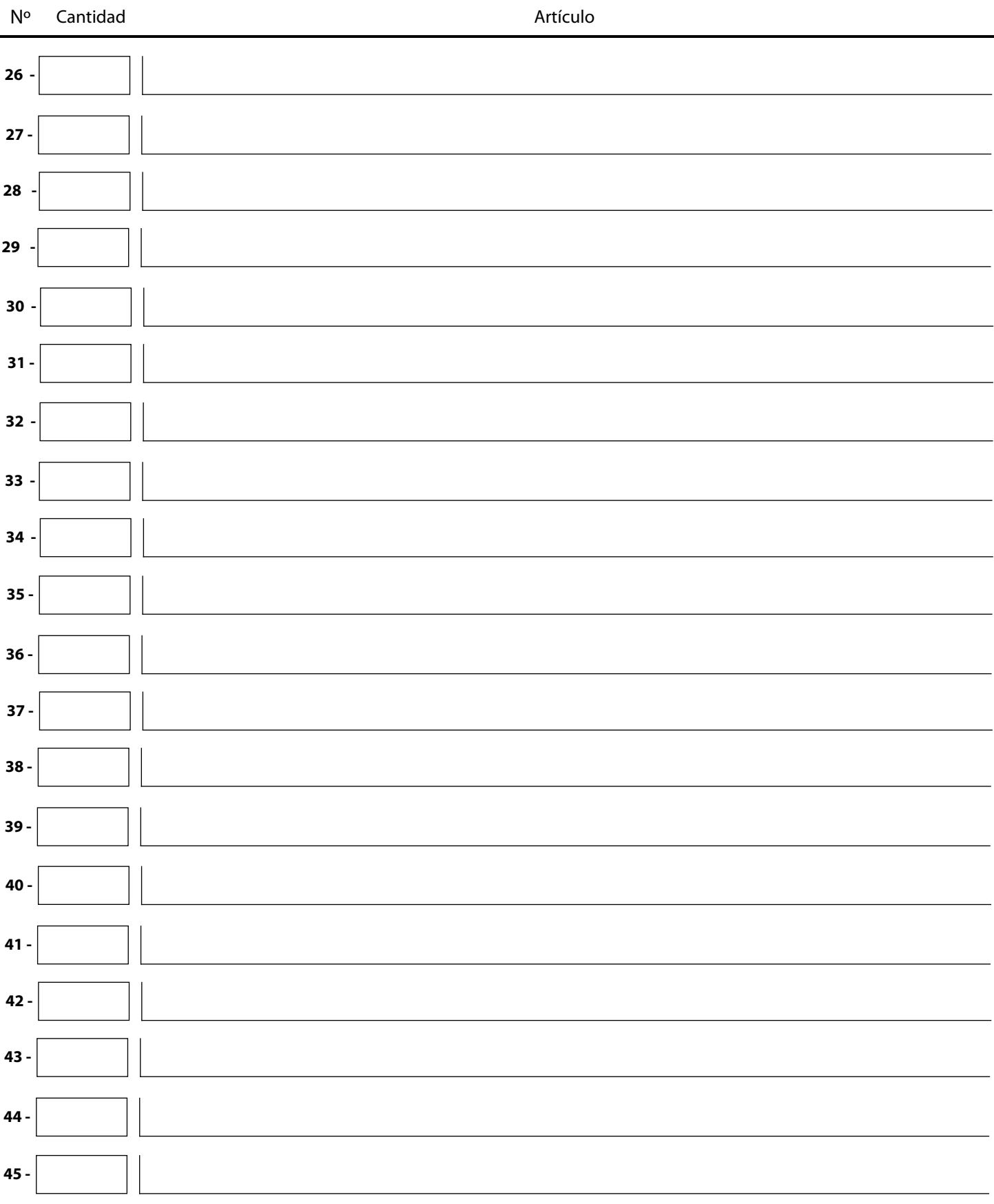

HOJA ADICIONAL Nº 1

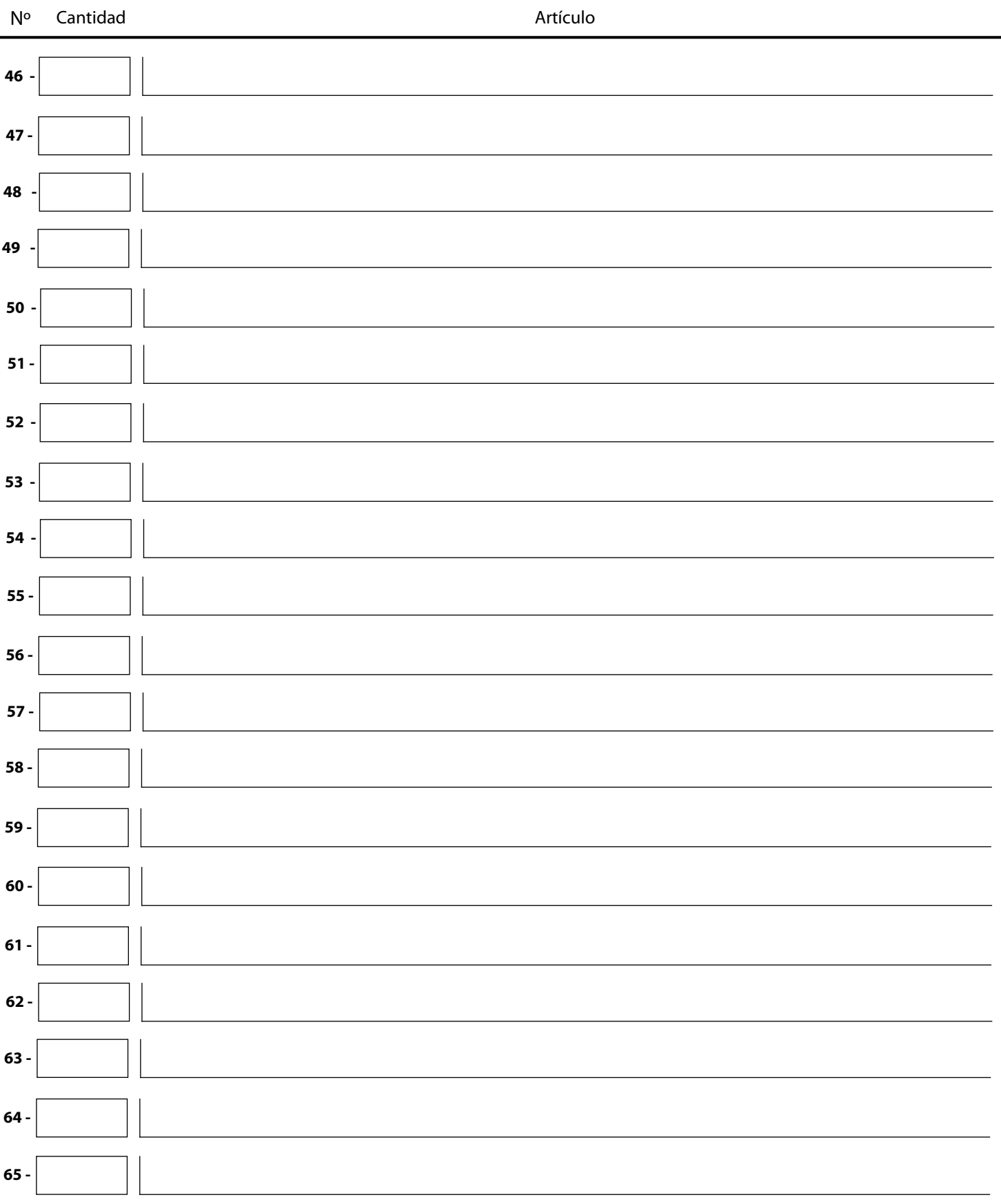

HOJA ADICIONAL Nº 2

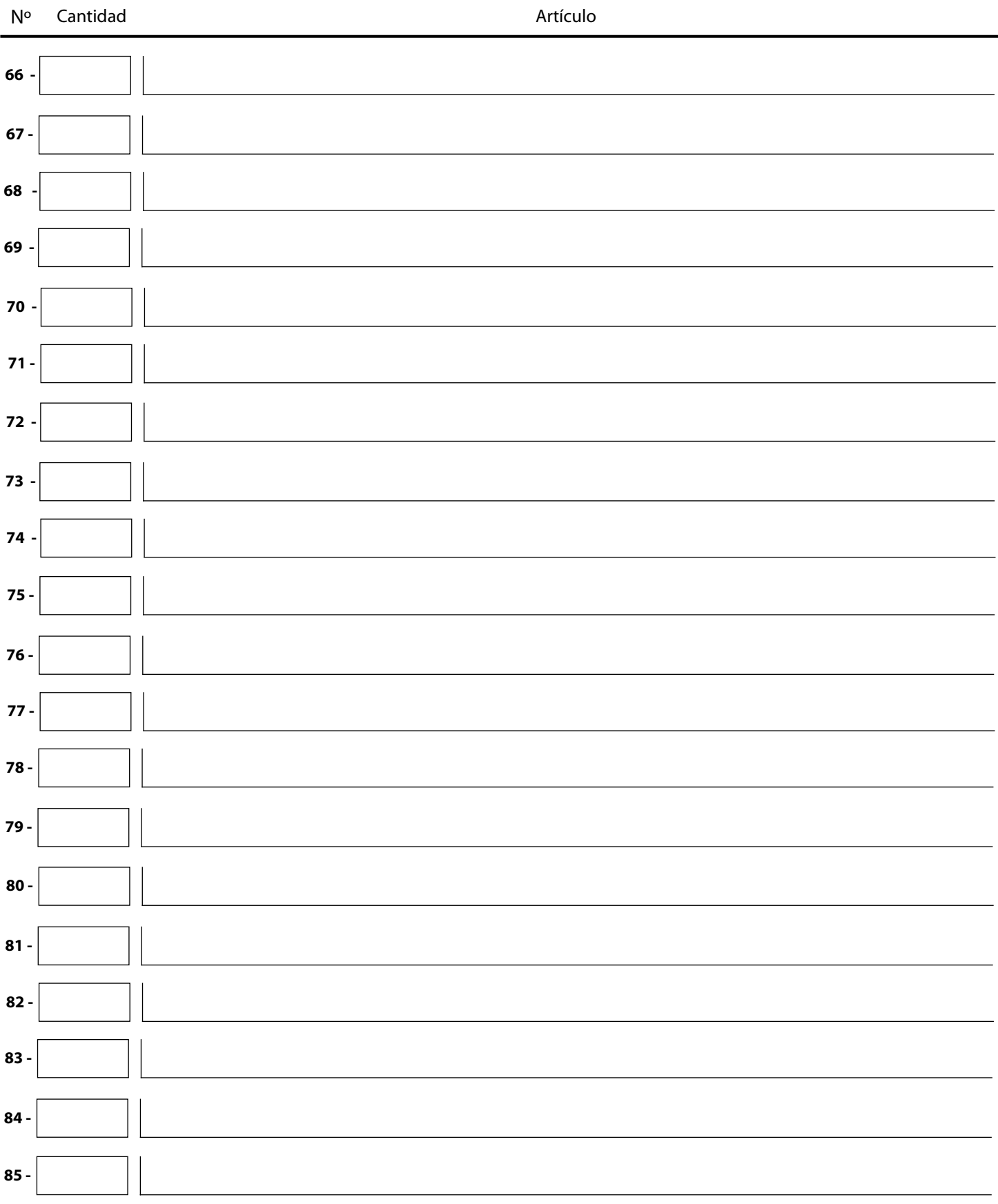

HOJA ADICIONAL Nº 3